#### How Heptio Built Contour Any What You Can Learn From Our Experiences

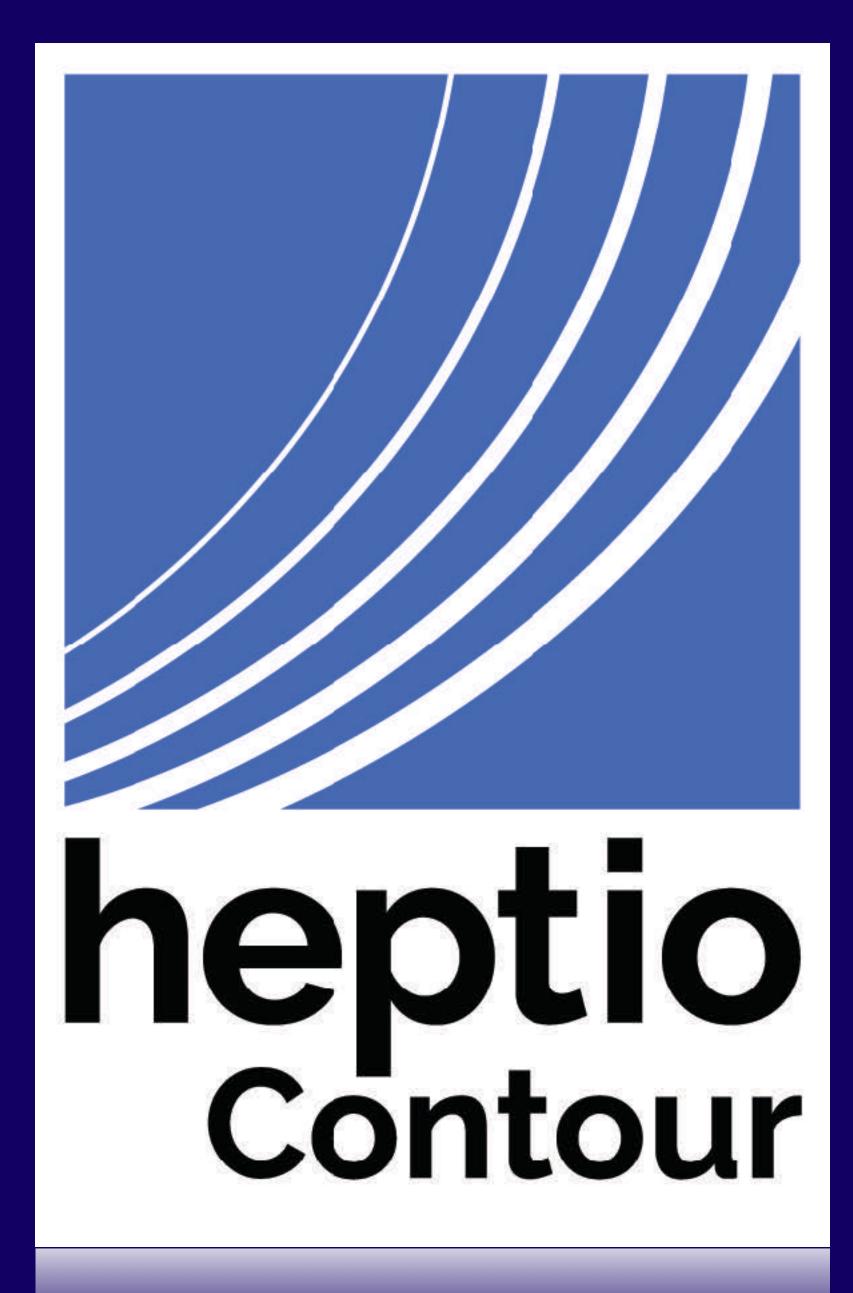

COULOUI

## What does an Ingress Controller do?

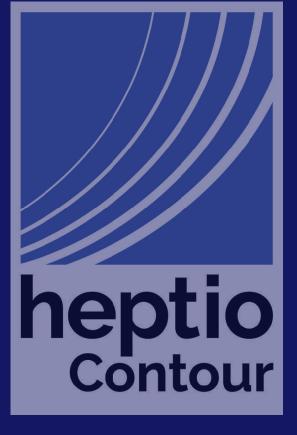

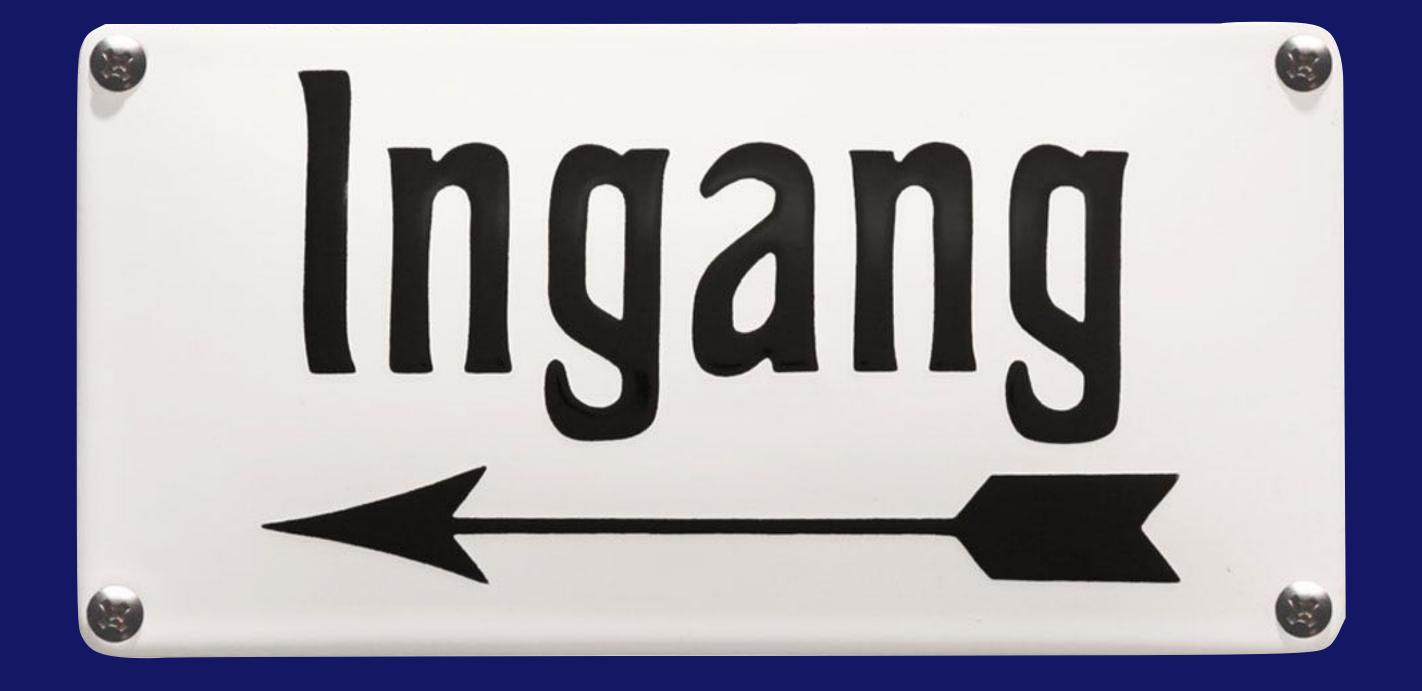

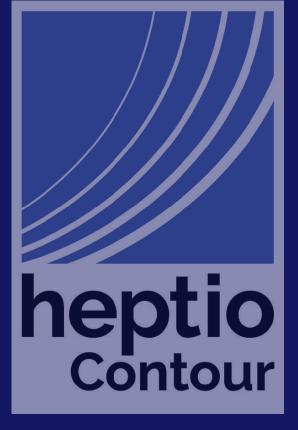

Ingress To step in

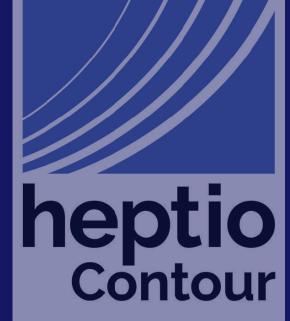

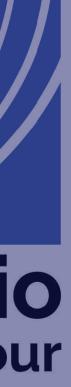

Ingress controllers have 99 problems, but service discovery, cross cluster replication, outgoing NAT, are not some of them

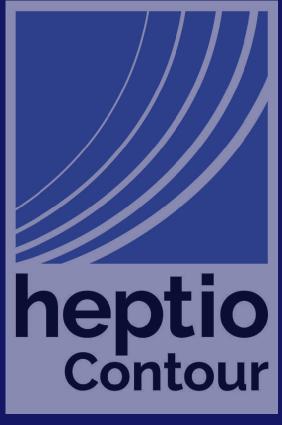

## Why can't l just use a Service type: LoadBalancer?

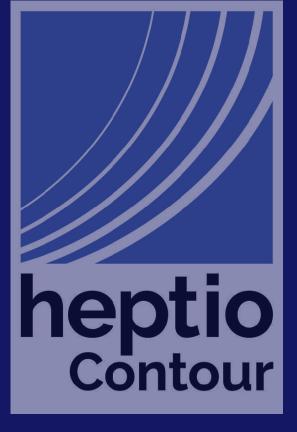

## (Dave's) Philosophy of Ingress

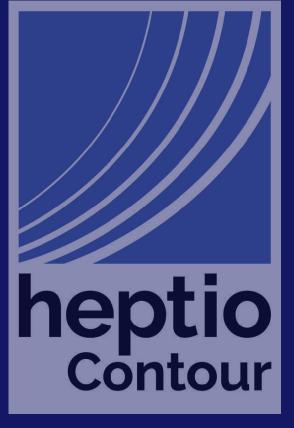

## An ingress controller should take care of the 90% case

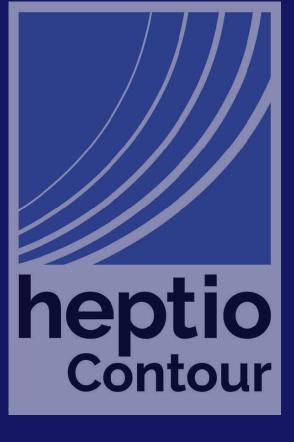

## Getting to the 90% case

Traffic consolidation TLS management Abstract configuration Reverse proxy table stakes Path based routing HTTP  $\rightarrow$  HTTPS 3xx redirects (limited) Request rewriting

heptio Contour

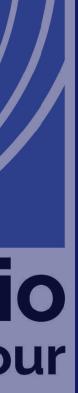

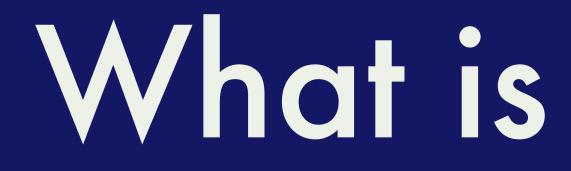

### What is Contour?

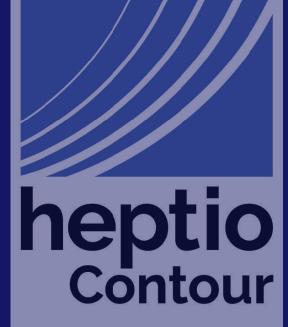

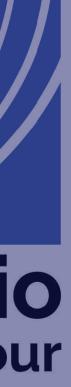

## Why did Contour choose Envoy as its foundation?

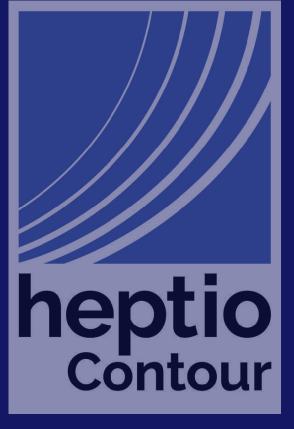

## Contour is the control plane Envoy is the data plane

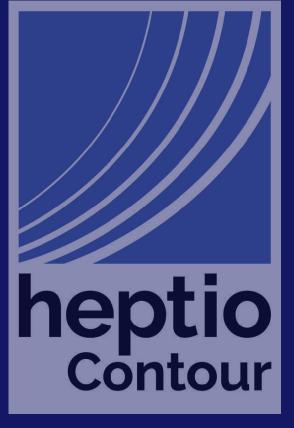

# Envoy is a proxy designed for dynamic configuration

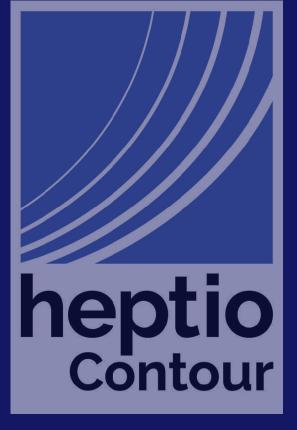

## Contour is the API server Envoy is the API client

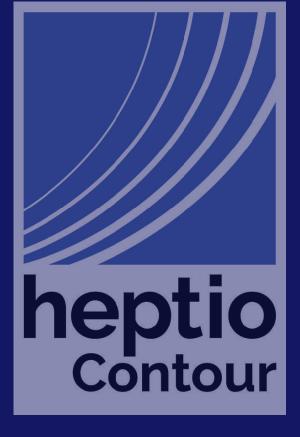

## Contour Architecture Diagram REST/JSON gRPC

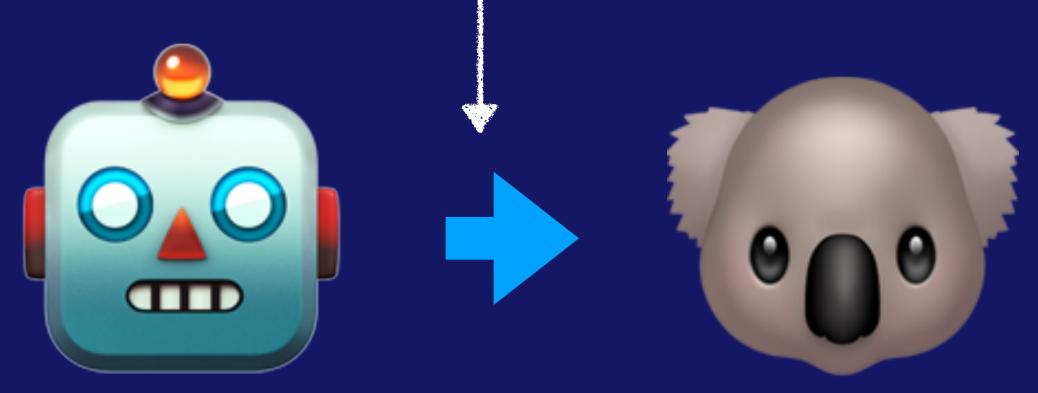

#### **Kubernetes**

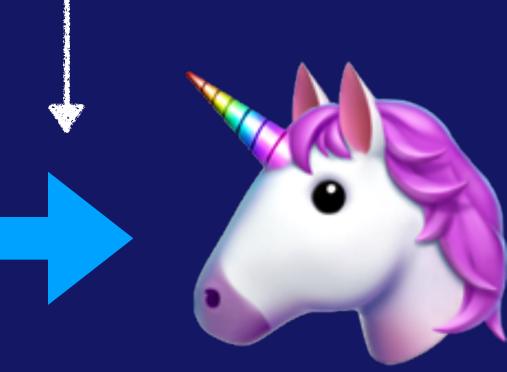

Contour

Envoy

# Envoy handles configuration changes without reloading

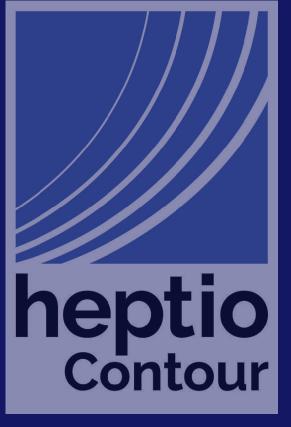

## Kubernetes and Envoy interoperability

|     | Ingress | Service | Endpoints | Secret |
|-----|---------|---------|-----------|--------|
| LDS |         |         |           |        |
| RDS |         |         |           |        |
| CDS |         |         |           |        |
| EDS |         |         |           |        |

## Contour, the project

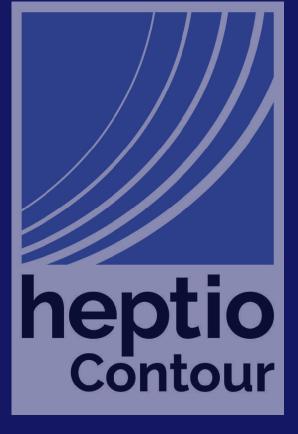

## As of April 30, Contour is around 9900 LOC 2900 source, 7000 tests

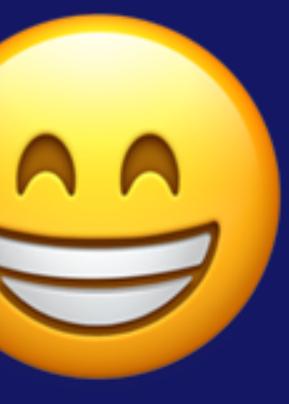

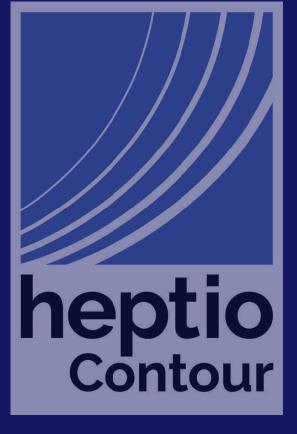

## Do as little as possible in main.main

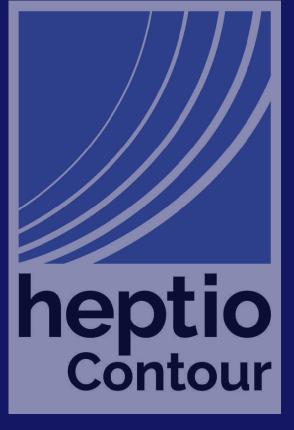

## Ruthlessly refactor your main package to move as much code as possible to its own package

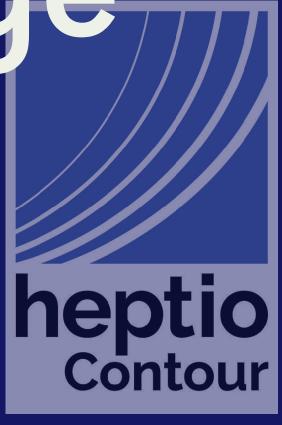

contour cmd contour internal contour e2e envoy grpc k8s workgroup L vendor

#### The actual contour command

The translator; turns k8s objects into Envoy Integration tests Envoy helpers; bootstrap config gRPC server; implements the xDS protocol Kuberneters helpers Goroutine help

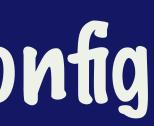

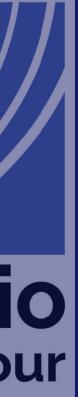

## Consider internal/ for packages that you don't want other projects to depend on

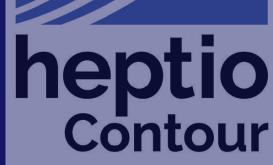

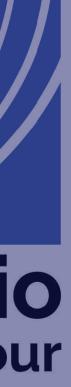

### Goroutine management github.com/heptio/contour/internal/workgroup

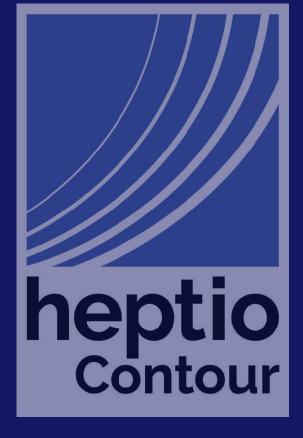

Contour needs to watch for changes to Ingress, Services, Endpoints, and Secrets

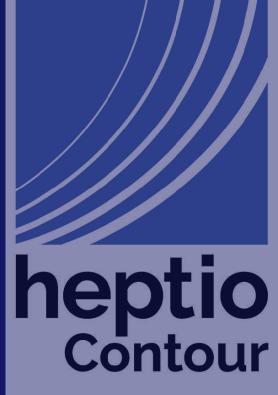

Contour also needs to run a gRPC server for Envoy, and a HTTP server for the /debug/pprof endpoint

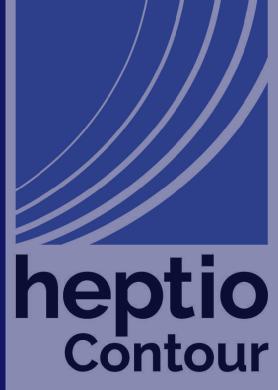

type Group struct { fn []func(<-chan struct{})</pre>

// Add adds a function to the Group. // The function will be exectuted in its own // goroutine when Run is called. func (g \*Group) Add(fn func(<-chan struct{})) {</pre> g.fn = append(g.fn, fn)

- // Run exectues each function registered with Add in
- // its own goroutine.
- // Run blocks until each function has returned. the channel

#### // Group manages a set of gorout Kug gach fugged on let the own goroutine; when one exits shut down the rest

Register functions to be run as goroutines in the group

// The first function to return will trigger the closure of

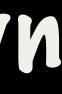

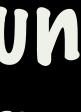

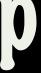

Make a new Group var g workgroup.Group client := newClient(\*kubeconfi**Registersthe**)gRPC server

k8s.WatchServices(&g, client) k8s.WatchEndpoints(&g, client) k8s.WatchIngress(&g, client) k8s.WatchSecrets(&g, client)

g.Add(debug.Start)

g.Add(func(stop <-chan strikegister the /debug/pprof server addr := net.JoinHostPort(\*xdsAddr, strconv.Itoa(\*xdsPort)) l, err := net.Listen("top", addr)
if err != nil {
 Starf all the Workers,
 Starf all the Workers,
 Starf all the Workers,
 Starf all the Workers,
 Starf all the Workers,
 Starf all the Workers,
 Starf all the Workers,
 Starf all the Workers,
 Starf all the Workers,
 Starf all the Workers,
 Starf all the Workers,
 Starf all the Workers,
 Starf all the Workers,
 Starf all the Workers,
 Starf all the Workers,
 Starf all the Workers,
 Starf all the Workers,
 Starf all the Workers,
 Starf all the Workers,
 Starf all the Workers,
 Starf all the Workers,
 Starf all the Workers,
 Starf all the Workers,
 Starf all the Workers,
 Starf all the Workers,
 Starf all the Workers,
 Starf all the Workers,
 Starf all the Workers,
 Starf all the Workers,
 Starf all the Workers,
 Starf all the Workers,
 Starf all the Workers,
 Starf all the Workers,
 Starf all the Workers,
 Starf all the Workers,
 Starf all the Workers,
 Starf all the Workers,
 Starf all the Workers,
 Starf all the Workers,
 Starf all the Workers,
 Starf all the Workers,
 Starf all the Workers,
 Starf all the Workers,
 Starf all the Workers,
 Starf all the Workers,
 Starf all the Workers,
 Starf all the Workers,
 Starf all the Workers,
 Starf all the Workers,
 Starf all the Workers,
 Starf all the Workers,
 Starf all the Workers,
 Starf all the Workers,
 Starf all the Workers,
 Starf all the Workers,
 Starf all the Workers,
 Starf all the Workers,
 Starf all the Workers,
 Starf all the Workers,
 Starf all the Workers,
 Starf all the Workers,
 Starf all the Workers,
 Starf all the Workers,
 Starf all the Workers,
 Starf all the Workers,
 Starf all the Workers,
 Starf all the Workers,
 Starf all the Workers,
 Starf all the Workers,
 Starf all the Workers,
 Starf all the Workers,
 Starf all the Workers,
 Starf all the Workers,
 Starf all the Wo

log.ErroWaidoundinOneiexetSon %s: %v", addr, err) return

#### Create individual watchers and register them with the qroup

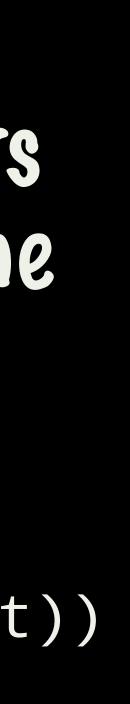

## Prefer crash only software

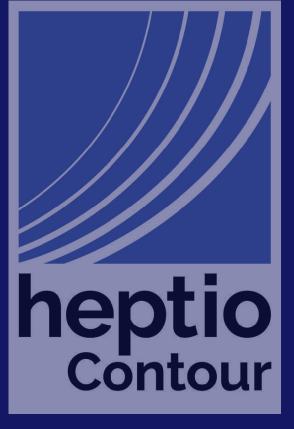

### Handling concurrency github.com/heptio/contour/internal/k8s.Buffer

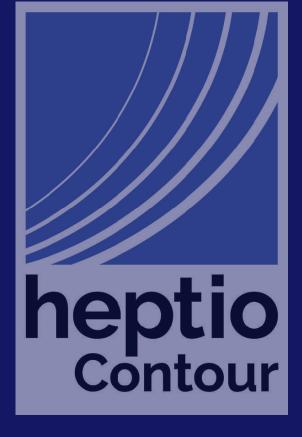

#### Watchers call back to Contour concurrently

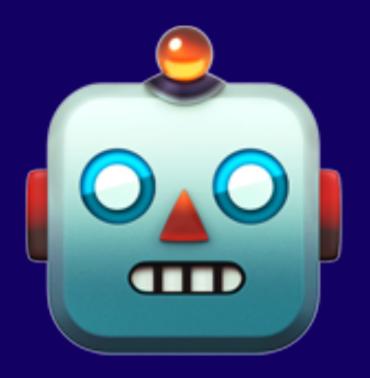

Ingress Services Endpoints Secrets

**Kubernetes** 

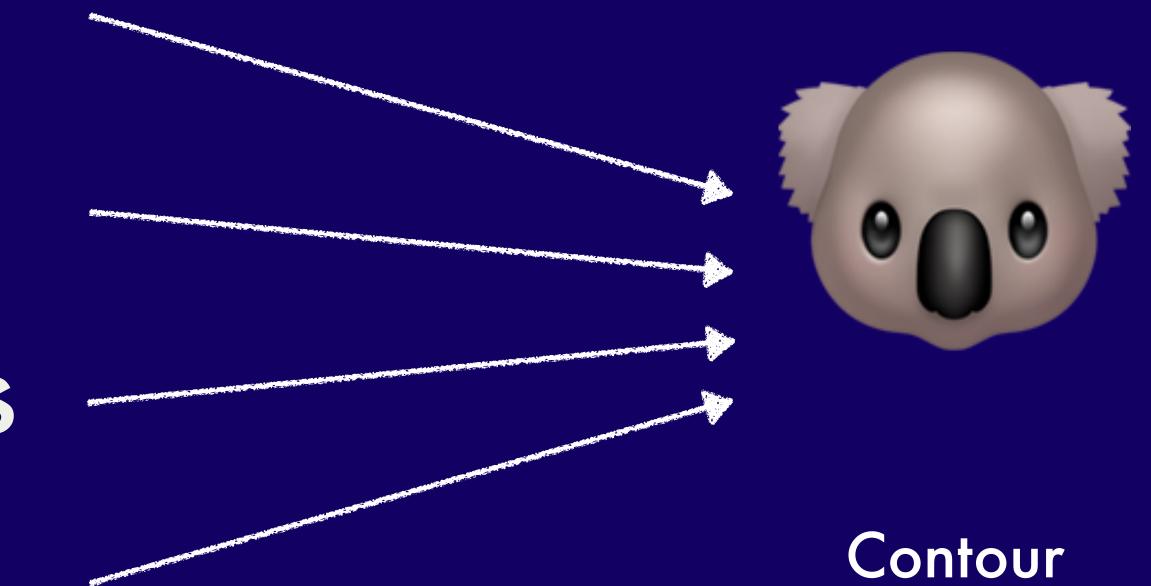

## Kubernetes and Envoy interoperability

|     | Ingress | Service | Endpoints | Secret |
|-----|---------|---------|-----------|--------|
| LDS |         |         |           |        |
| RDS |         |         |           |        |
| CDS |         |         |           |        |
| EDS |         |         |           |        |

## sync. Mutex to the rescue ...

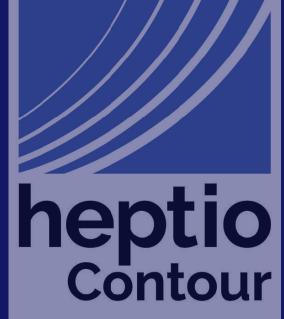

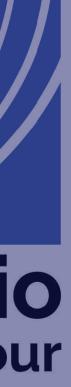

### Channels to the rescue

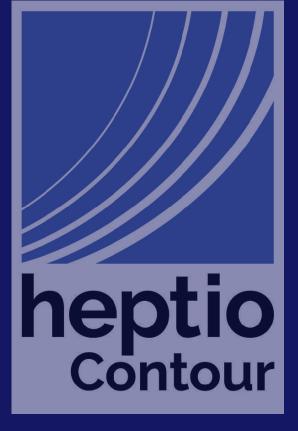

```
func NewBuffer(g *workgroup.Group, rh cache.ResourceEventHandler, size int)
cache.ResourceEventHandler {
        buf := &buffer{
                ev:
                rh:
        g.Add(buf.loop)
        return buf
func (b *buffer) OnAdd(obj interface{}) {
        b.send(&addEvent{obj})
func (b *buffer) OnUpdate(oldObj, newObj interface{})
        b.send(&updateEvent{old0, newObj})
func (b *buffer) OnDelete(obj interface{}) {
        b.send(&deleteEvent{obj})
```

#### Loop takes events off the channel, make(chan\_interface{}, size), Calls the backing handler, until Creape geond telleritregistep with group

#### Buffer fulfills the Send TOKW

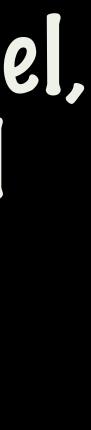

## Dependency management with dep

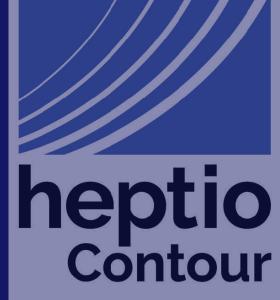

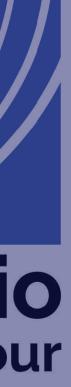

## Gopkg.toml

[[constraint]] name="k8s.io/client-go" version="v7.0.0"

[[constraint]] name="k8s.io/api" branch="release-1.10"

[[constraint]] name="k8s.io/apimachinery" branch="release-1.10"

heptio Contour

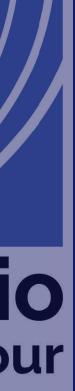

# We don't commit vendor / to our repository

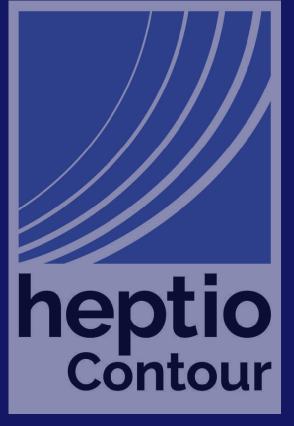

% go get -d github.com/heptio/contour % dep ensure -vendor-only

# % cd \$GOPATH/src/github.com/heptio/contour

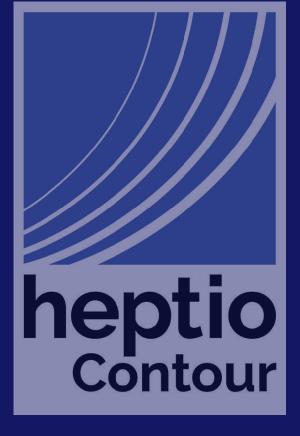

What about vgo? TL;DR vgo can't handle client-go, yet

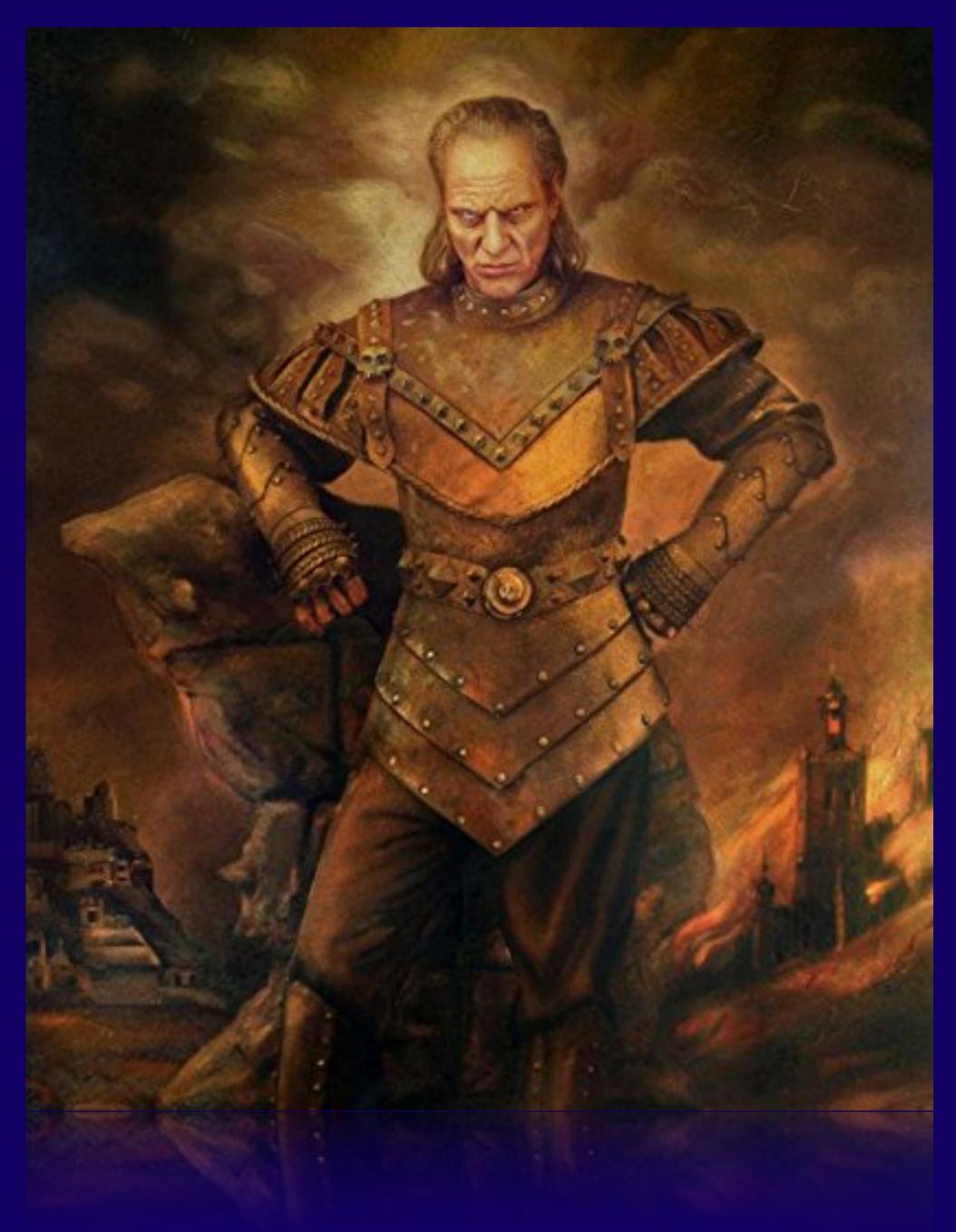

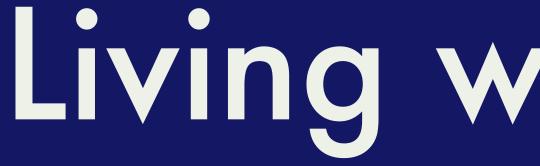

# Living with Docker

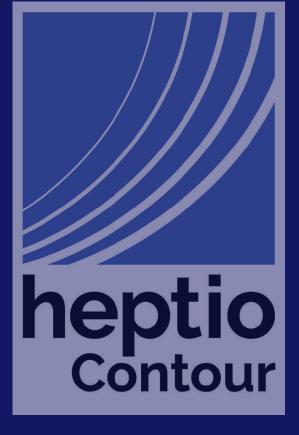

.dockerignore

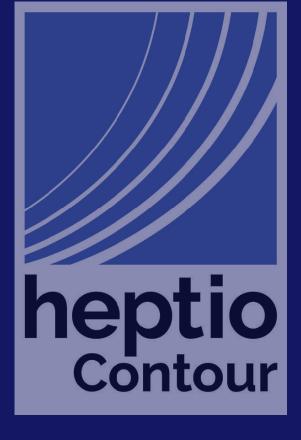

When you run docker build it copies everything in your working directory to the docker ccemon 5

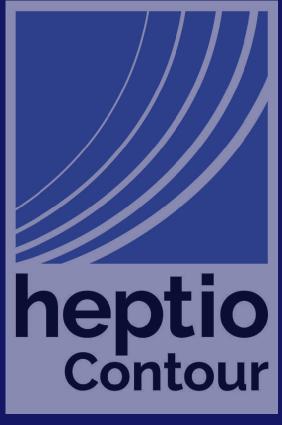

% cat .dockerignore /.git *lvendor* 

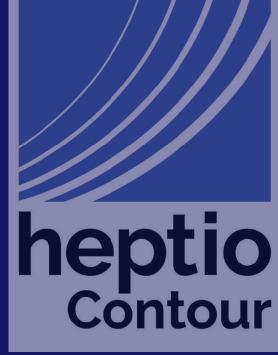

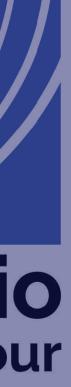

% cat Dockerfile FROM golang:1.10 WORKDIR /go/src/github.com/heptio/contour

RUN go get github.com/golang/dep/cmd/dep COPY Gopkg.toml Gopkg.lock ./ RUN dep ensure -v -vendor-only

COPY cmd cmd COPY internal internal RUN CGO\_ENABLED=0 GOOS=linux go install -ldflags="-w -s" -v github.com/heptio/contour/cmd/contour

FROM alpine:latest RUN apk --no-cache add ca-certificates COPY --from=0 /go/bin/contour /bin/contour

only runs if Gopkg.toml or Gopkg.lock have changed

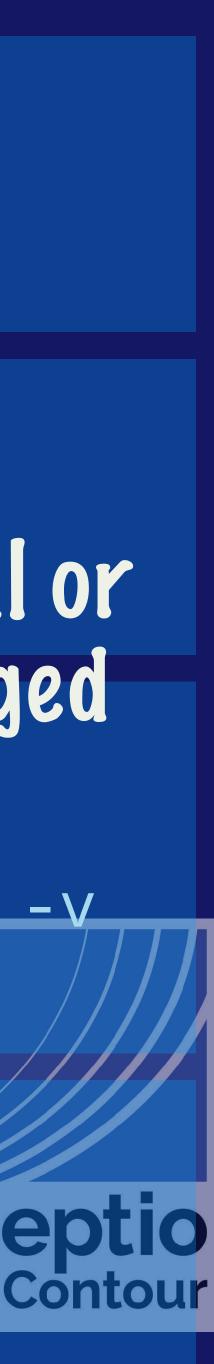

ne

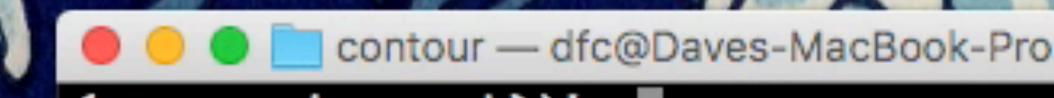

### (reverse-i-search)`':

### contour — dfc@Daves-MacBook-Pro: ~/src/github.com/heptio/contour — -bash — 79×24

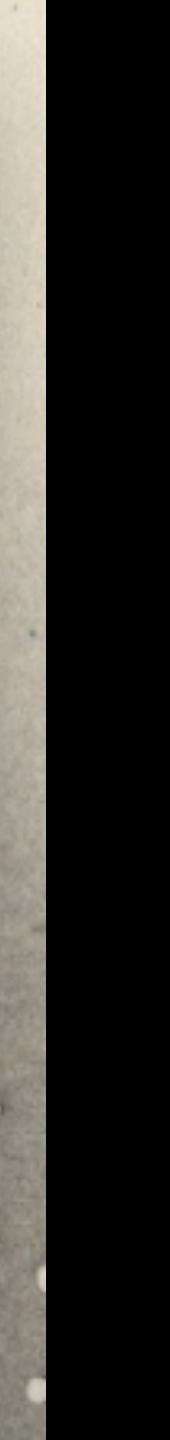

## Try to avoid the docker build && docker push workflow in your inner loop

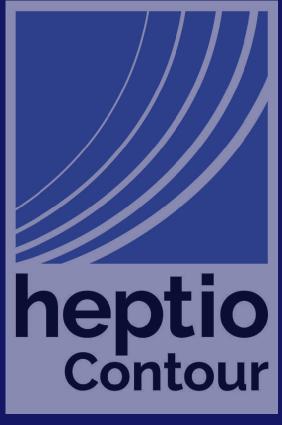

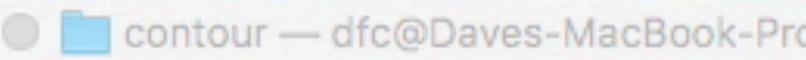

### Daves-MacBook-Pro(~/src/github.com/heptio/contour) %

Ş

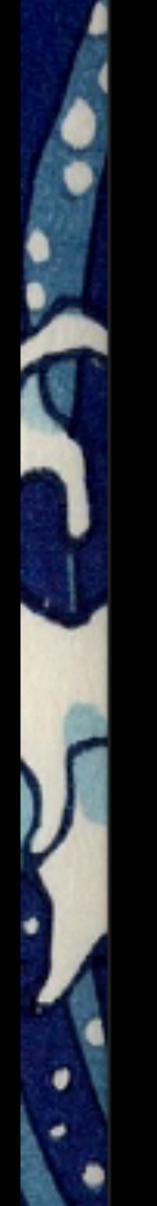

### Contour — dfc@Daves-MacBook-Pro: ~/src/github.com/heptio/contour — -bash — 79×24

# Local development against a live cluster

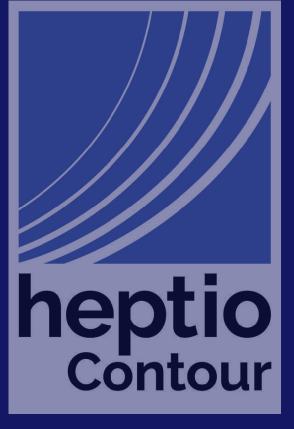

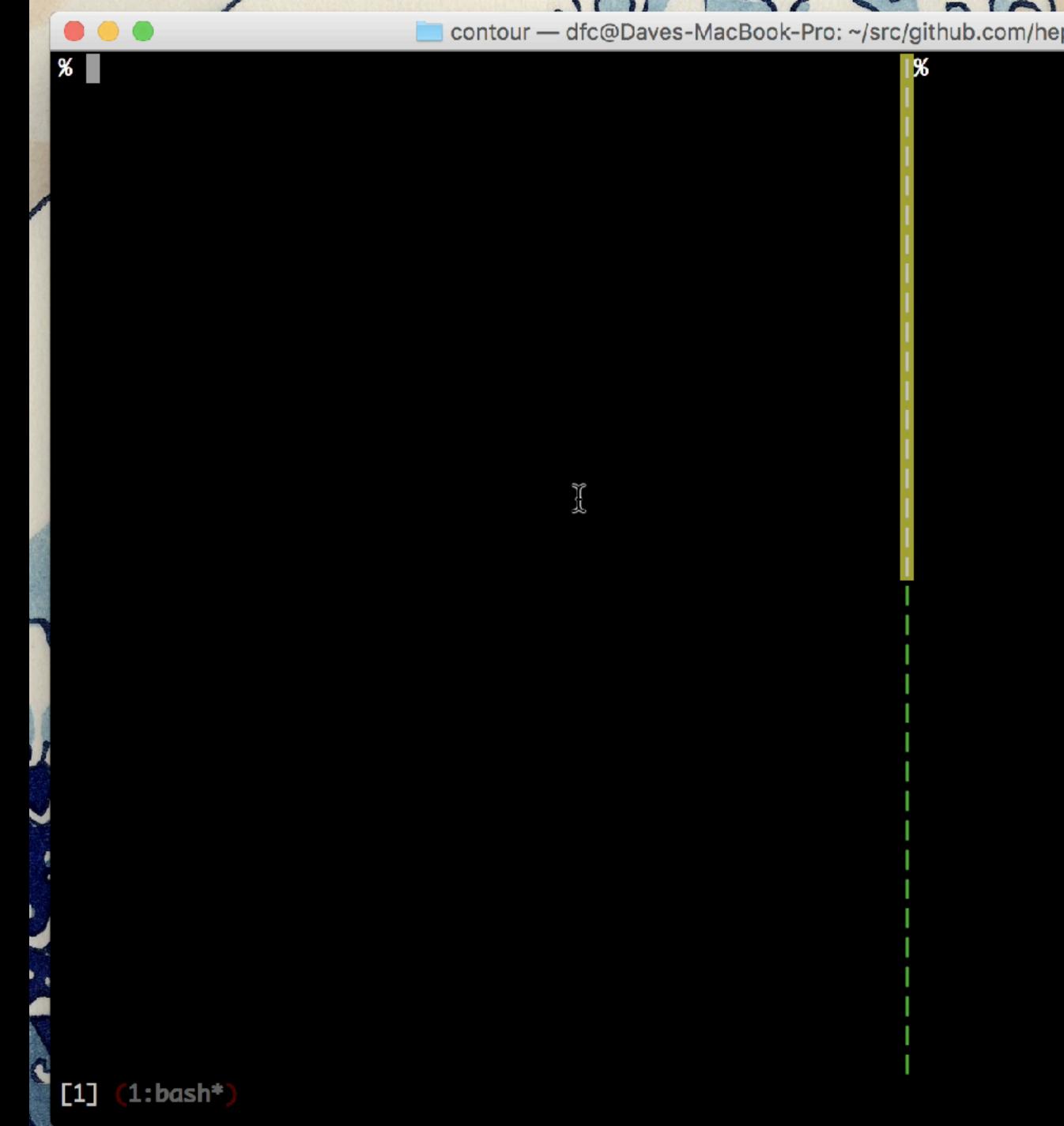

### contour — dfc@Daves-MacBook-Pro: ~/src/github.com/heptio/contour — tmux — 122×36

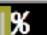

### [ 2018-04-30 09:15 ]

# Functional Testing

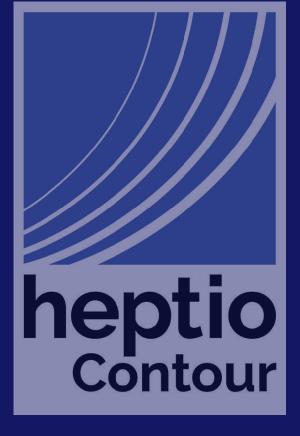

• Sow ...

parallel ...

• Which tends to make them flakey ...

 IMO end to end tests become a boat anchor on velocity

### **Functional** End to End tests are terrible

### • Which leads to effort expended to run them in

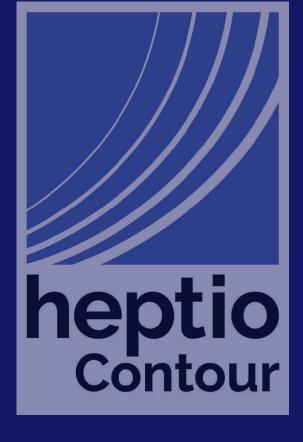

# So, I put them off as long as I could

But, there are scenarios that unit tests cannot cover ...

... because there is a moderate impedance mismatch between Kubernetes and Envoy

# We need to model the sequence of interactions between Kubernetes and Envoy

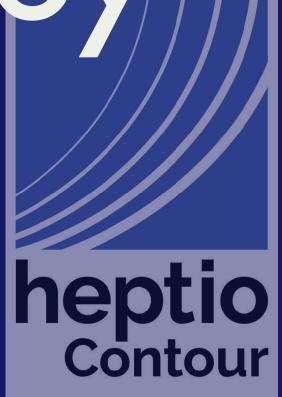

### What are Contour's e2e tests not testing?

## We are not testing Kubernetes (we assume it works)

• We are not testing Envoy (we hope someone else did that)

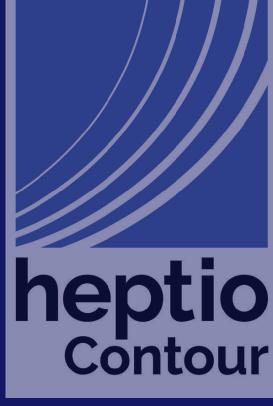

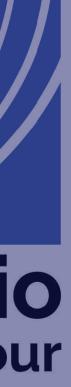

# Contour Architecture Diagram

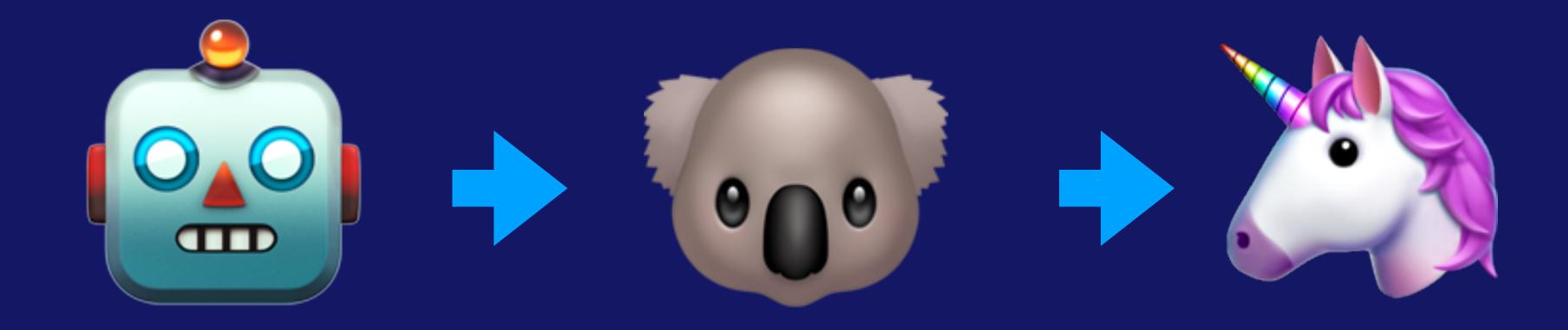

### **Kubernetes**

Contour

Envoy

```
log := logrus.New()
log.Out = &testWriter{t}
```

```
tr := &contour.Translator{
       FieldLogger: log,
```

```
1, err := net.Listen("tcp", "127.0.0.1:0")
check(t, err)
var wg sync.WaitGroup
wg.Add(1)
srv := cgrpc.NewAPI(log.
                         tr)
go func() {
        defer wg.Done()
        srv.Serve(1)
}()
check(t, err)
return tr, cc, func() {
        // close client connection
```

func setup(t \*testing.T) (cache.ResourceEventHandler, \*grpc.ClientConn, func()) {

### Createcong 686 chendland dial our server

### Create a new gRPC server and bind it to a logback address, client, and shutdown function

cc, err := grpc.Dial(l.Addr().String(), grpc.WithInsecure())

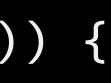

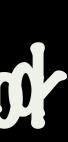

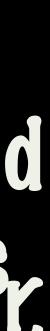

|                                                    | Resource h  |
|----------------------------------------------------|-------------|
| <pre>// pathological ban</pre>                     |             |
| <pre>// is moved to a di func TrstClusterRer</pre> |             |
| rh. cc. done :=                                    | setup(t)    |
| defer done()                                       | gRPC cliev  |
| <pre>s1 := service("d</pre>                        |             |
| v1.ServicePort                                     | : {         |
| Name:                                              | "http",     |
| Protocol:                                          | "TCP",      |
| Port:                                              | 80,         |
| TargetPort:                                        | intstr.From |
| },                                                 |             |
| v1.ServicePort                                     |             |
| Name:                                              | "https",    |
| Dratacal.                                          |             |

# handler, put service is removed, the other rt, and its name removed. elete(t \*testing.T) {

### nt, the output

uard",

### Insert sl into API server mInt(8080), Query Contour for the results

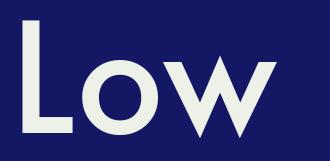

## • Verbose, even with lots of helpers ... • ... but at least it's explicit; after this event from the API, I expect this state.

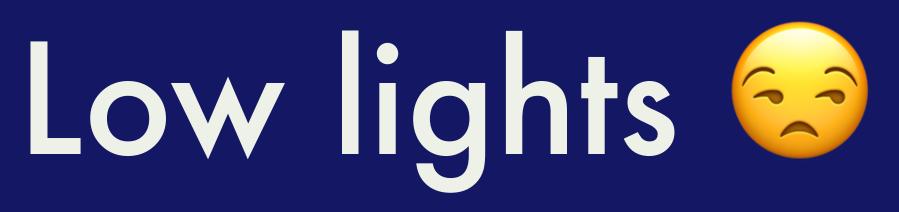

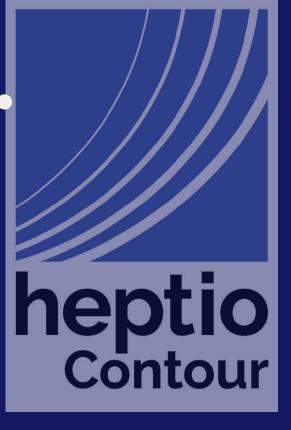

- field.
- Easy way for contributors to add tests.
- Driven Development
- Avoid docker push && k delete po -1 app=contour style debugging

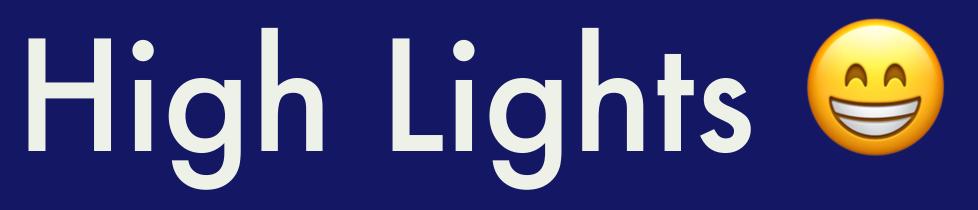

### • High success rate in reproducing bugs reported in the

Easy to model failing scenarios which enables Test

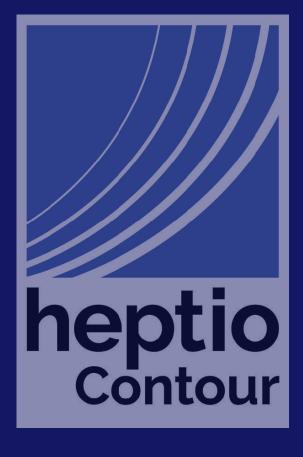

### Thank you for listening! Questions? @davecheney – dfc@heptio.com

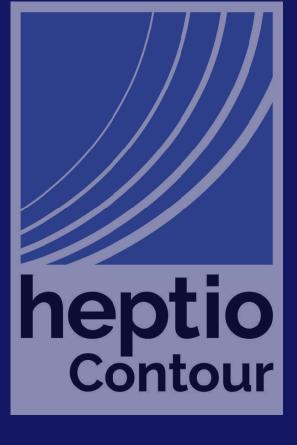